# **MOOVIC** Horario y mapa de la línea RUTA 29 de autobús

## RUTA 29 Metro Cu and Current Current Current Current Current Current Current Current Current Current Current Current Current Current Current Current Current Current Current Current Current Current Current Current Current C

Usa la aplicación Moovit para encontrar la parada de la línea RUTA 29 de autobús más cercana y descubre cuándo llega la próxima línea RUTA 29 de autobús

### **Sentido: Metro Cu**

57 paradas VER [HORARIO](https://moovitapp.com/ciudad_de_m%C3%A9xico-822/lines/RUTA_29/40002813/5221534/es-419?ref=2&poiType=line&customerId=4908&af_sub8=%2Findex%2Fes-419%2Fline-pdf-Ciudad_de_M%25C3%25A9xico-822-2111401-40002813&utm_source=line_pdf&utm_medium=organic&utm_term=Metro%20Cu) DE LA LÍNEA

Reloj

Tolsa, 66

Eje Vial Eje 1 Poniente (Avenida Cuauhtemoc), 39

Eje Vial 1 Poniente, 91

Avenida Cuauhtémoc, 167a

Sepomex Calle Coahuila Centro Urbano Benito Juárez Ciudad de México Cuauhtémoc Cdmx 06740 México

Eje Vial 3 Sur, 7

Viaducto, 35

Viaducto Presidente Miguel Alemán Valdés, 67

Viaducto Pdte. Miguel Alemán Valdés - Torreón

Viaducto Pdte. Miguel Alemán Valdés - Pto. México

Viaducto Pdte. Miguel Alemán Valdés - Iguala

Viaducto Presidente Miguel Alemán Valdés, 179

Río Becerra, 46

Viaducto Río Becerra, 293

Viaducto Río Becerra, 288

Viaducto Río Becerra, 352

Av. San Antonio - Av. Dos

Av. San Antonio - Av. Los Pinos

**Horario de la línea RUTA 29 de autobús** Metro Cu Horario de ruta:

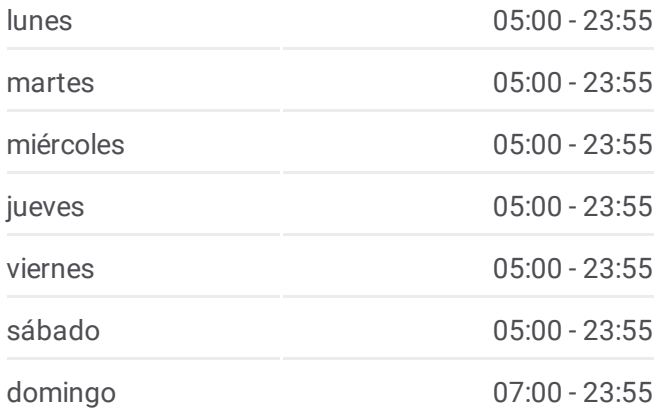

**Información de la línea RUTA 29 de autobús Dirección:** Metro Cu **Paradas:** 57 **Duración del viaje:** 89 min **Resumen de la línea:**

Periférico Y Rosa Trepadora

Periferico Arciniega

Anillo Periférico Sur - Arciniega Y Luis Alconedo

Periférico - Bca. del Muerto

Condor, 67

Adolfo Lopez Mateos X Etna

Boulevard Adolfo López Mateos, 263

Boulevard Adolfo López Mateos, 2321

Av. Altavista

Lateral Periferico

Avenida Toluca, 45

Cerrada Durango 35

Boulevard Adolfo López Mateos 79

Uxmal, 1

Anillo Periférico 3400

Periférico - San Jeronimo

Avenida San Jerónimo X Lateral Periferico

Blvd. Adolfo López Mateos - Tarasquillo

Periférico Sur - Cda. de Redencion

Periférico Sur - Hospital Dif

Dif

Anillo Periférico, 2071

Periférico Sur - Loma Bonita

Periférico Sur - Av. Oaxaca

Anillo Periférico, 3299

Periférico - Hospital de Pemex

Anillo Periférico, 17

Periférico - Picacho Ajusco

Carretera Picacho-Ajusco 4293

Anillo Periférico Boulevard Adolfo Ruiz Cortinez - Camino A Santa Teresa

1a. Cerrada de Alborada, 35

Anillo Periférico Boulevard Adolfo Ruiz Cortinez - Alborada

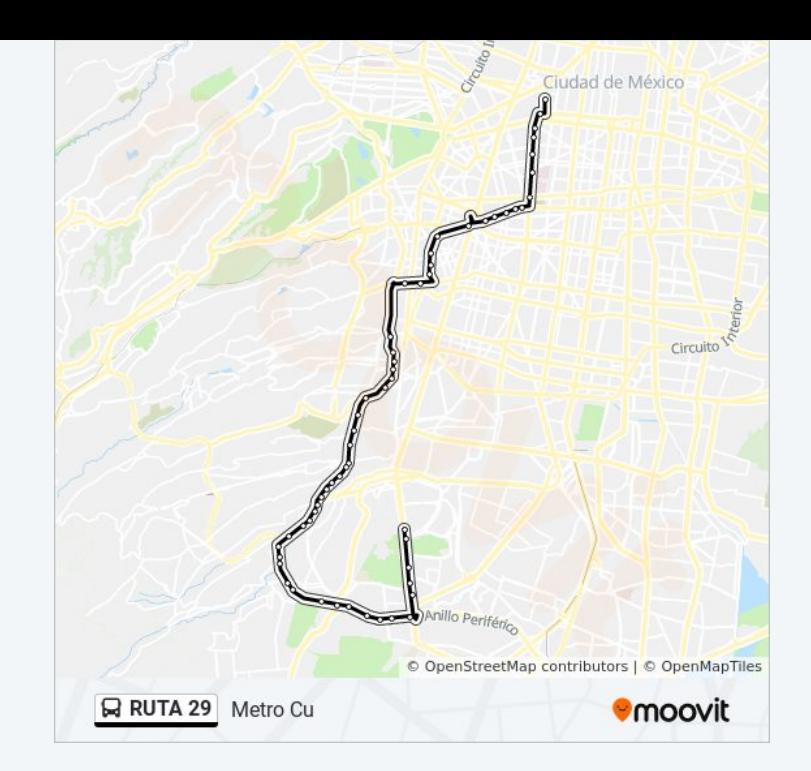

Perisur

Avenida de Los Insurgentes Sur, 3700a

Avenida Insurgentes Sur, 3177

Avenida Insurgentes Sur, 3000

Circuito Exterior, 72

Metro Cu

## **Sentido: Reloj**

47 paradas VER [HORARIO](https://moovitapp.com/ciudad_de_m%C3%A9xico-822/lines/RUTA_29/40002813/5221591/es-419?ref=2&poiType=line&customerId=4908&af_sub8=%2Findex%2Fes-419%2Fline-pdf-Ciudad_de_M%25C3%25A9xico-822-2111401-40002813&utm_source=line_pdf&utm_medium=organic&utm_term=Metro%20Cu) DE LA LÍNEA

Metro Cu

Circuito Exterior, 44

Puma Bus - Muca

Revolución

Donato Guerra

Iglesia

Eje 10 Sur - Fraternidad

Sismo

Parque Batán

Boulevard Adolfo López Mateos, 2954

Boulevard Adolfo López Mateos, 138b

**Toluca** 

Boulevard Adolfo López Mateos, 2946

Boulevard Adolfo López Mateos, 2546

Boulevard Adolfo López Mateos, 2370

Jardin X Lateral Periferico

Boulevard Adolfo López Mateos, 86

Calz de Las Águilas X Boulevard Adolfo López Mateos

Boulevard Adolfo López Mateos, 92

Avenida Revolución 1122

Boulevard Adolfo López Mateos, 140

Periférico - C Arciniega

**Horario de la línea RUTA 29 de autobús** Reloj Horario de ruta:

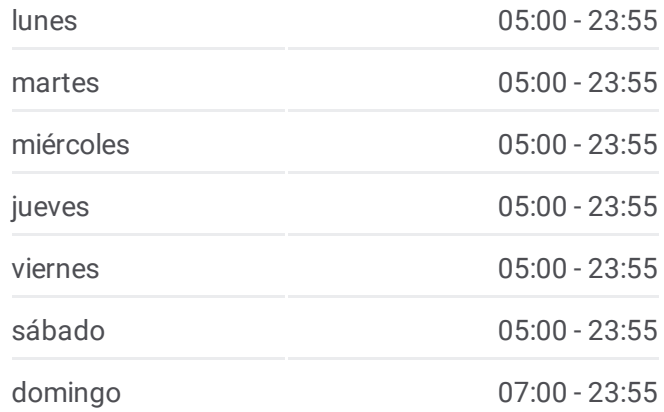

**Información de la línea RUTA 29 de autobús Dirección:** Reloj **Paradas:** 47 **Duración del viaje:** 75 min **Resumen de la línea:**

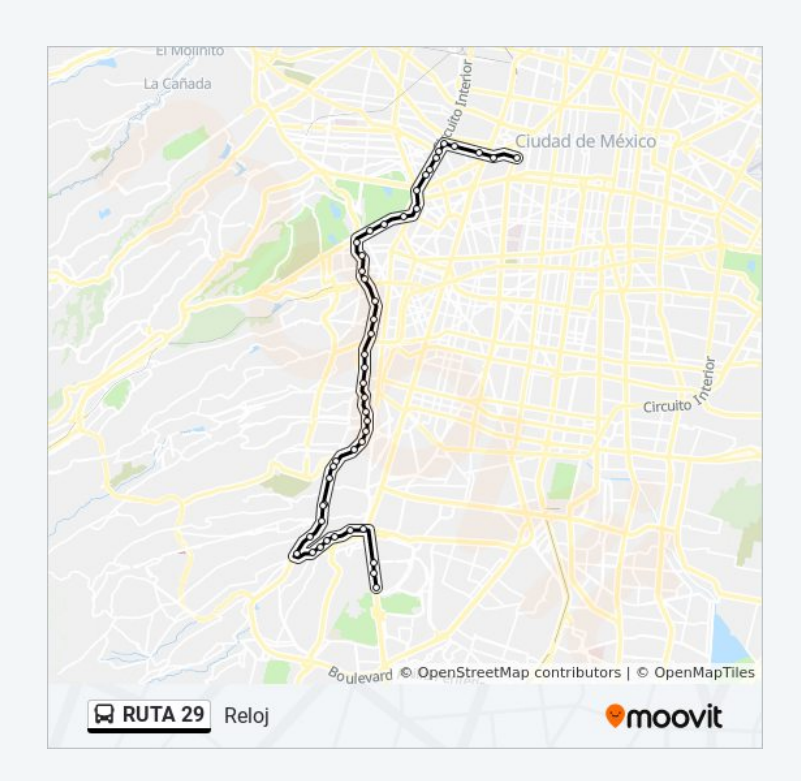

La Castańeda

Boulevard Adolfo López Mateos, 53

Blvd. Adolfo Lopez Mateos

Boulevard Adolfo López Mateos, 217

Anillo Periférico Sur - Calle 16

Boulevard Adolfo López Mateos 206

Heroes de La Intervención, 51a

Boulevard Adolfo López Mateos, 7

Mateos - C. Lazo

General Francisco Ramírez, 101

General Méndez, 9

Av. Constituyentes - Calle Gobernador Gregorio V. Gelati

Av. Constituyentes

Avenida Constituyentes - General Pedro Antonio de Los Santos

Circuito Interior Mtro. José Vasconcelos, 66

Circuito Interior Maestro José Vasconcelos 678

Circuito Interior Melchor Ocampo, 424

Circuito Interior Melchor Ocampo 380

Parabús Circuito Interior - Río Balsas

Circuito Interior Melchor Ocampo, 298

Circuito Interior Melchor Ocampo, 260

Calzada Manuel Villalongín, 153

Calzada Manuel Villalongín - Serapio Rendon

Avenida Paseo de La Reforma - General Prim

Reloj

Los horarios y mapas de la línea RUTA 29 de autobús están disponibles en un PDF en moovitapp.com. Utiliza [Moovit](https://moovitapp.com/ciudad_de_m%C3%A9xico-822/lines/RUTA_29/40002813/5221534/es-419?ref=2&poiType=line&customerId=4908&af_sub8=%2Findex%2Fes-419%2Fline-pdf-Ciudad_de_M%25C3%25A9xico-822-2111401-40002813&utm_source=line_pdf&utm_medium=organic&utm_term=Metro%20Cu) App para ver los horarios de los autobuses en vivo, el horario del tren o el horario del metro y las indicaciones paso a paso para todo el transporte público en Ciudad de México.

[Acerca](https://moovit.com/es/about-us-es/?utm_source=line_pdf&utm_medium=organic&utm_term=Metro%20Cu) de Moovit · [Soluciones](https://moovit.com/es/maas-solutions-es/?utm_source=line_pdf&utm_medium=organic&utm_term=Metro%20Cu) MaaS · Países [incluídos](https://moovitapp.com/index/es-419/transporte_p%C3%BAblico-countries?utm_source=line_pdf&utm_medium=organic&utm_term=Metro%20Cu) · [Comunidad](https://editor.moovitapp.com/web/community?campaign=line_pdf&utm_source=line_pdf&utm_medium=organic&utm_term=Metro%20Cu&lang=es) de Mooviters

**Mira los tiempos de llegada en tiempo real**

© 2024 Moovit - Todos los derechos reservados